## WYMAGANIA EDUKACYJNE NA POSZCZEGÓLNE OCENY ŚRÓDROCZNE I ROCZNE Z INFORMATYKI w klasie VI

Szkoły Podstawowej

im. Fryderyka Chopina w Budkach Piaseckich

Program nauczania – Informatyka, program nauczania w klasach 4-8

Wydawnictwo – MAC Edukacja

Podręcznik: Informatyka 6, Jolanta Pańczyk

## **Wymagania edukacyjne z informatyki dla klasy 6**

**oparte na** Informatyka, program nauczania w klasach 4-8

**na śródroczne poszczególne oceny ( 1 półrocze)**

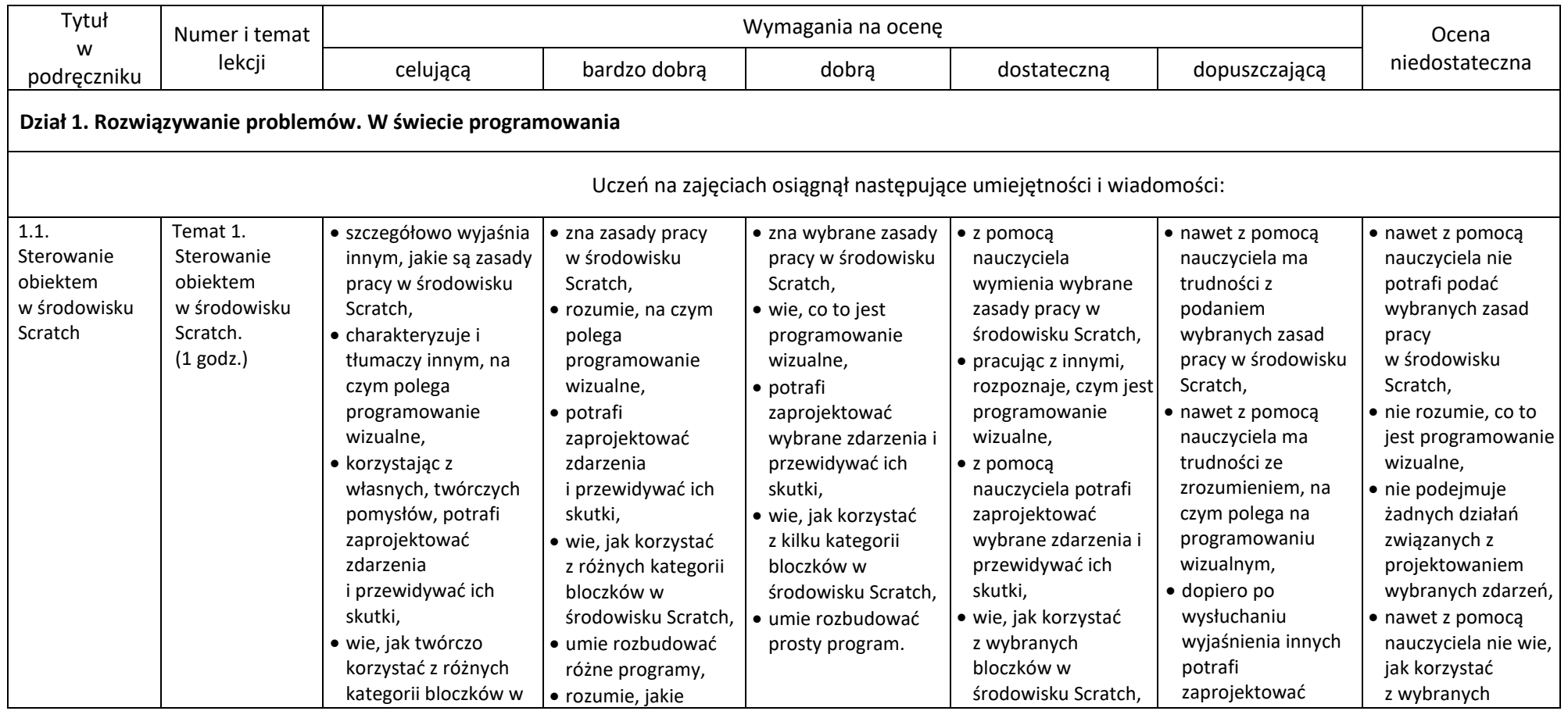

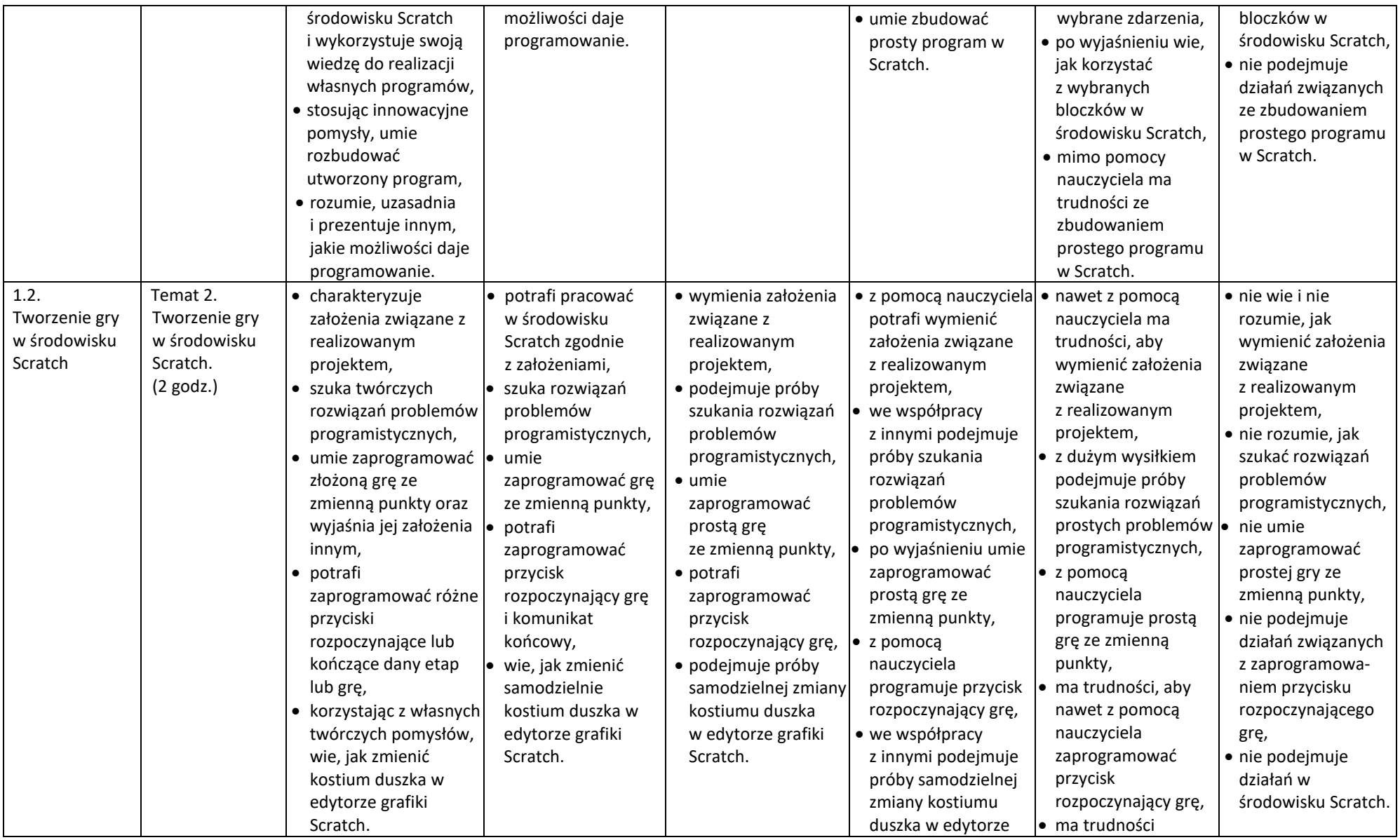

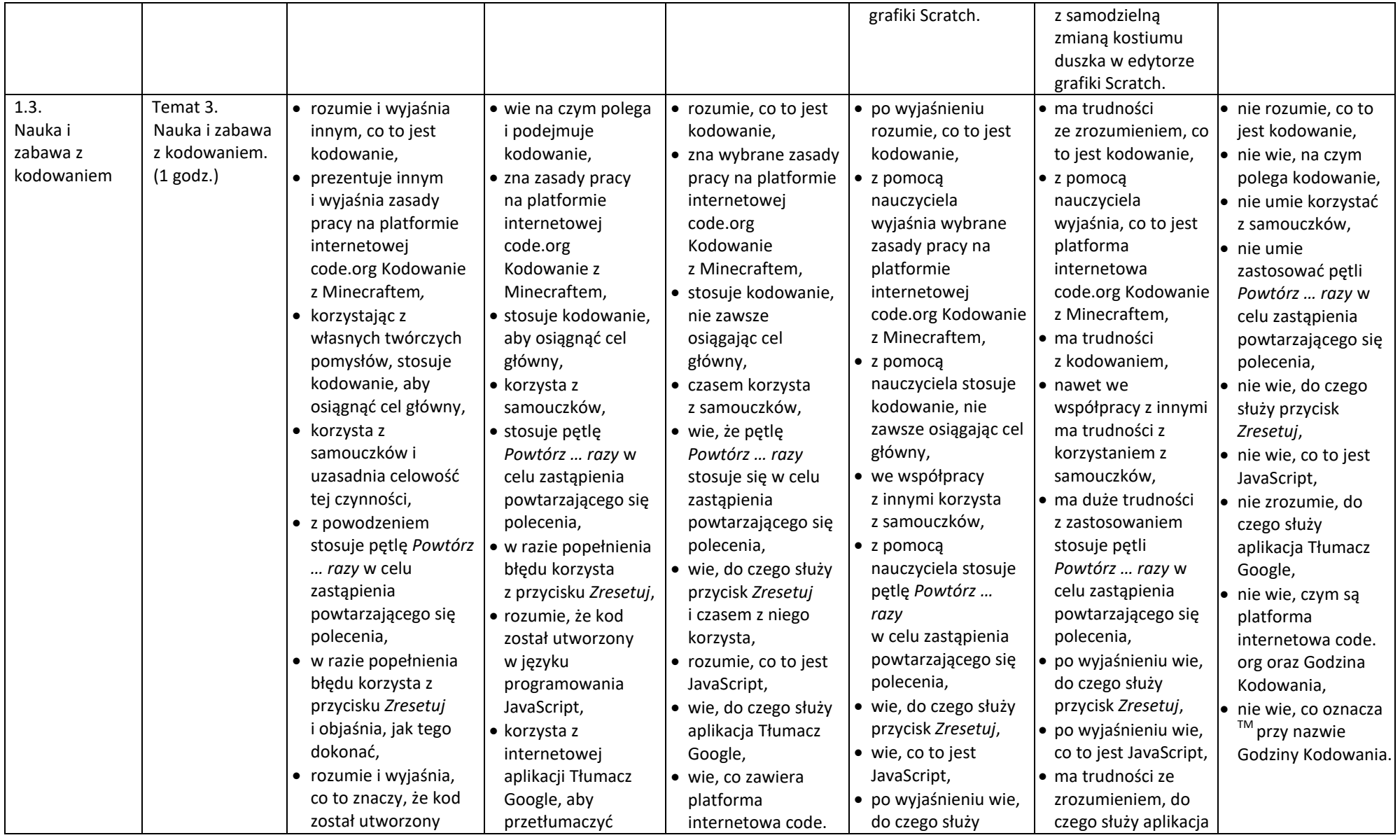

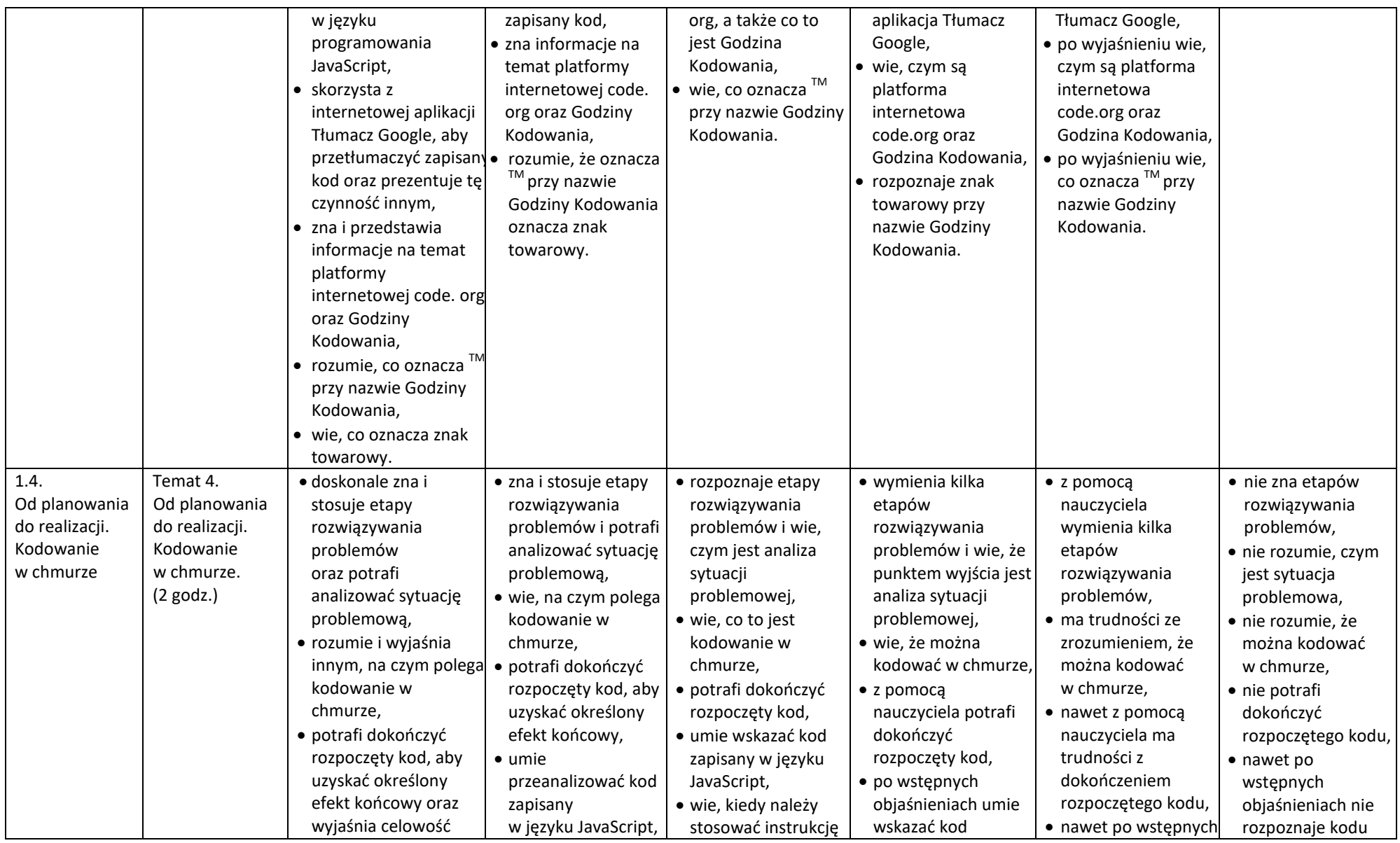

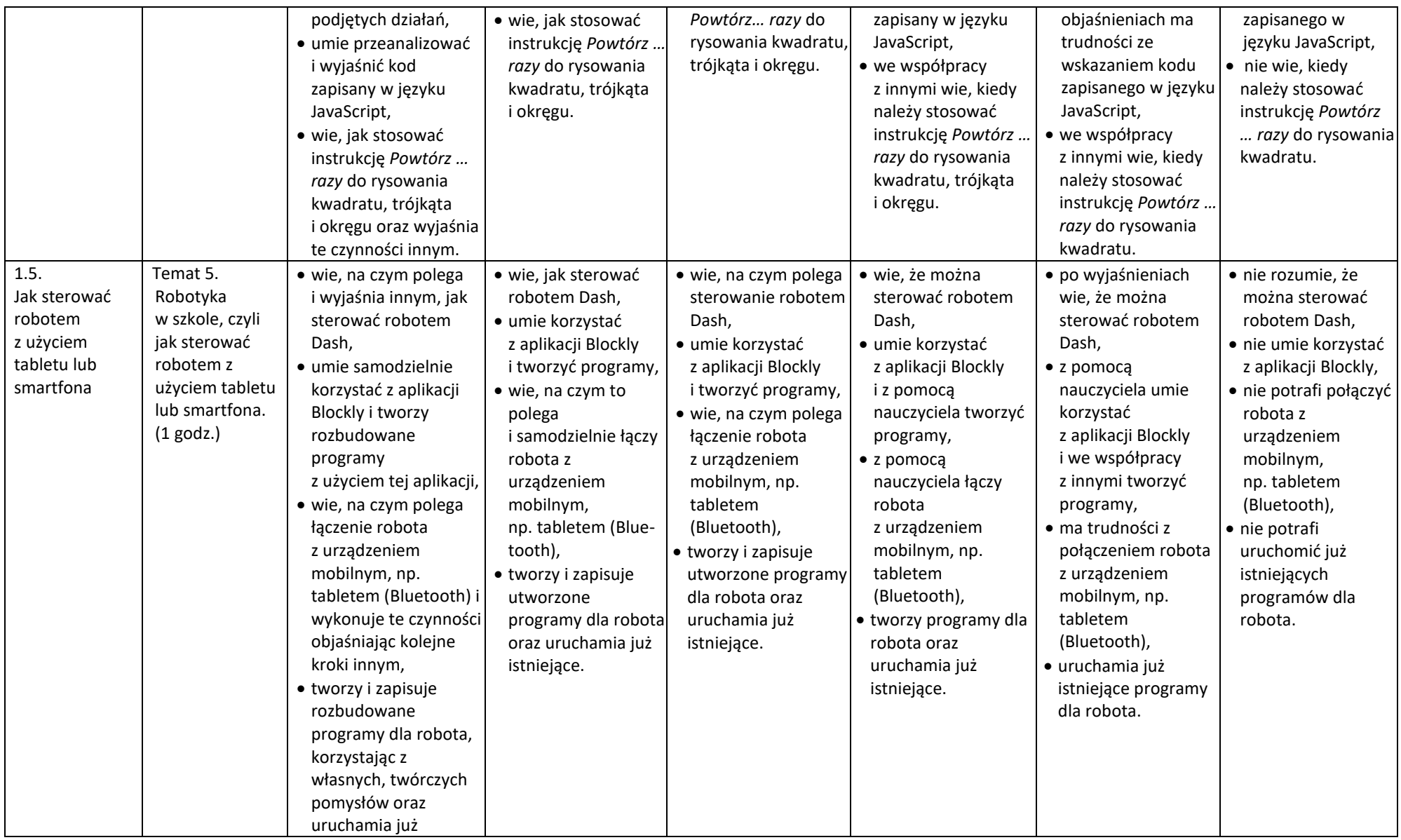

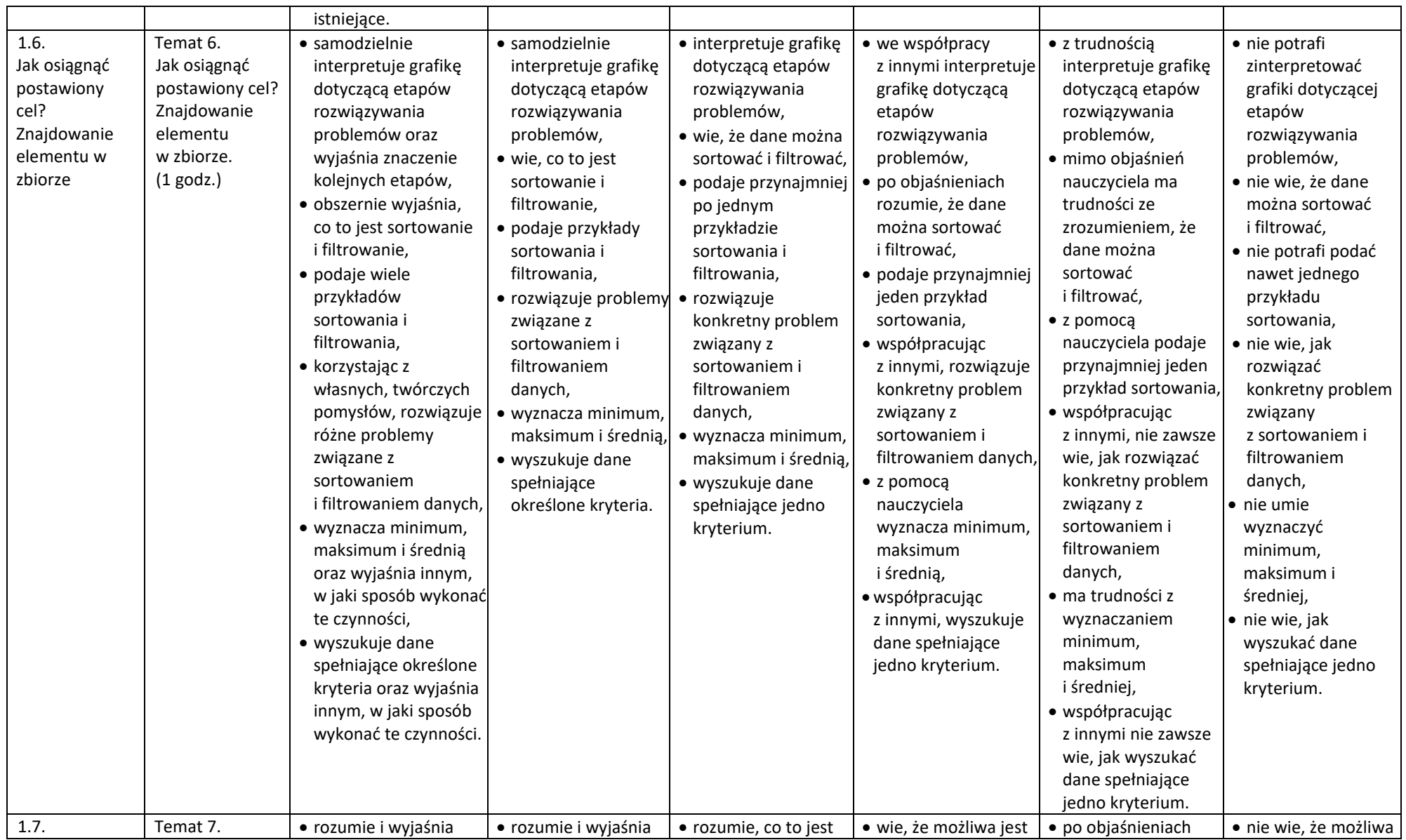

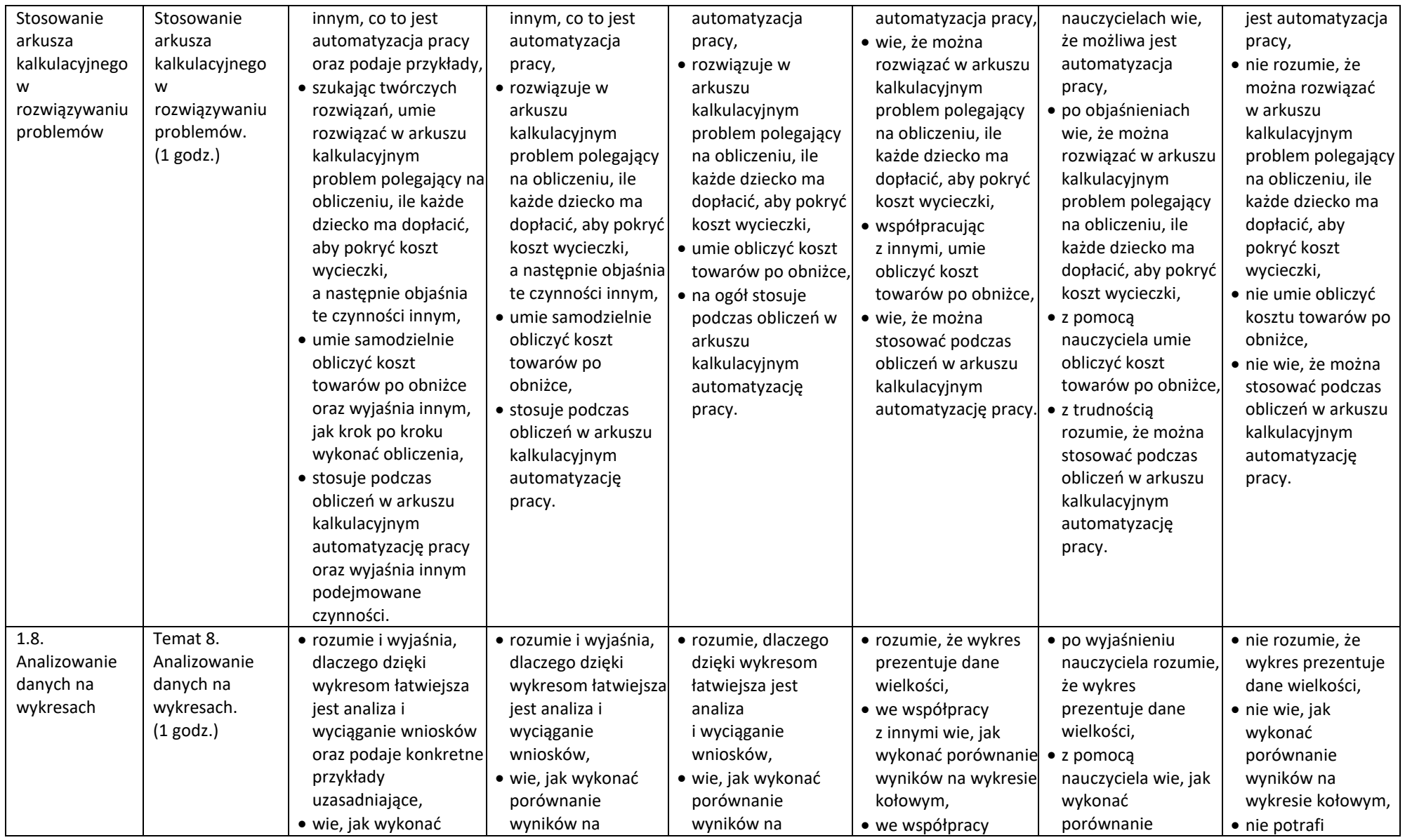

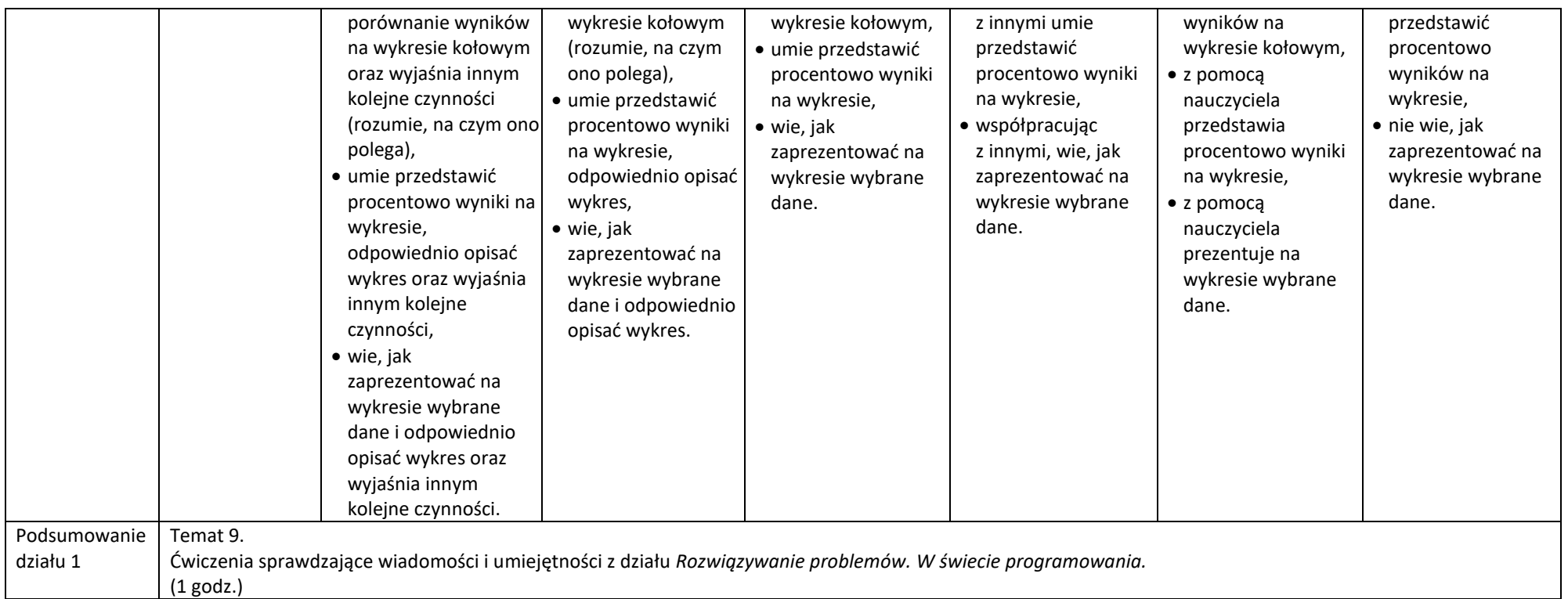

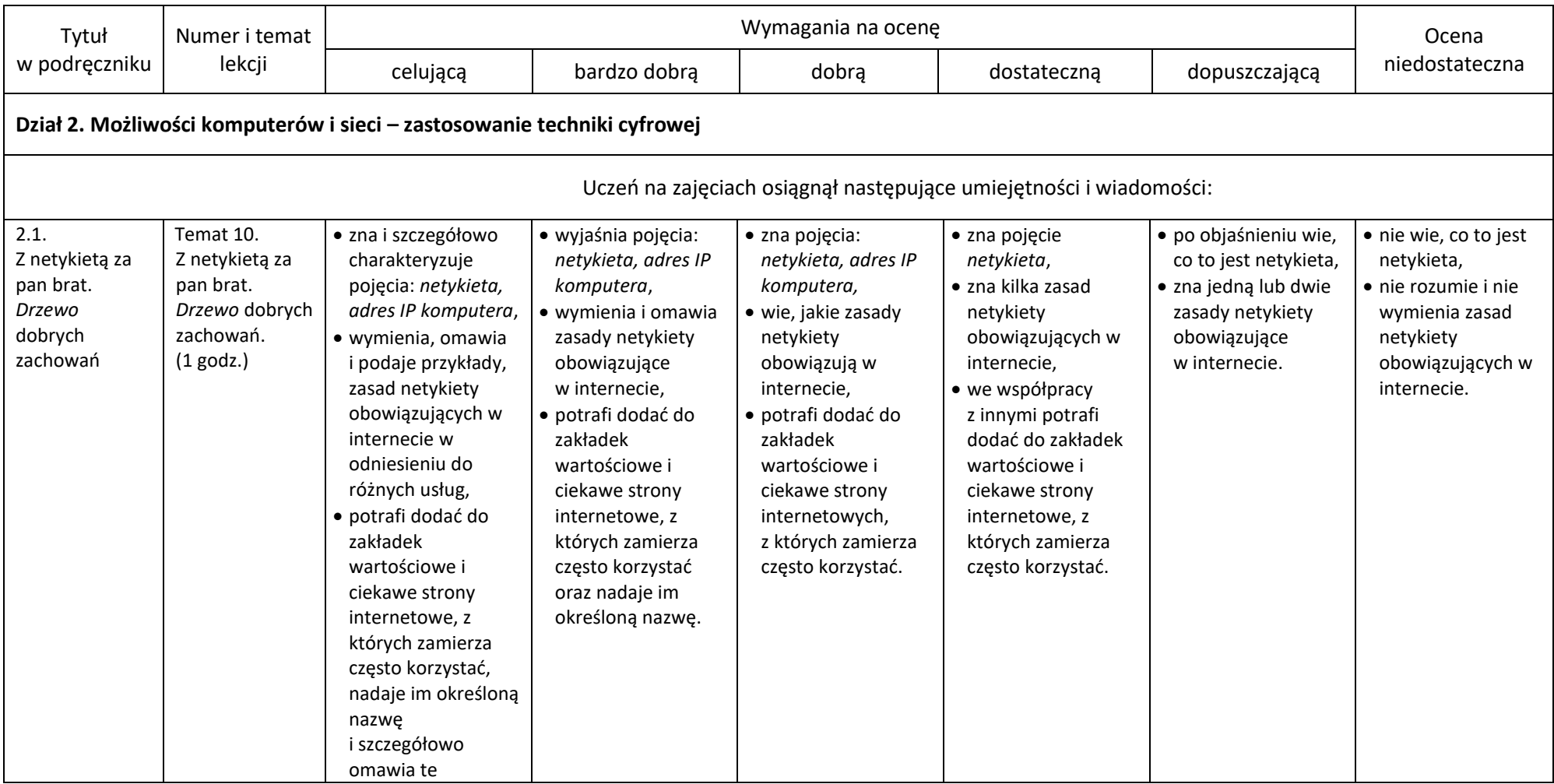

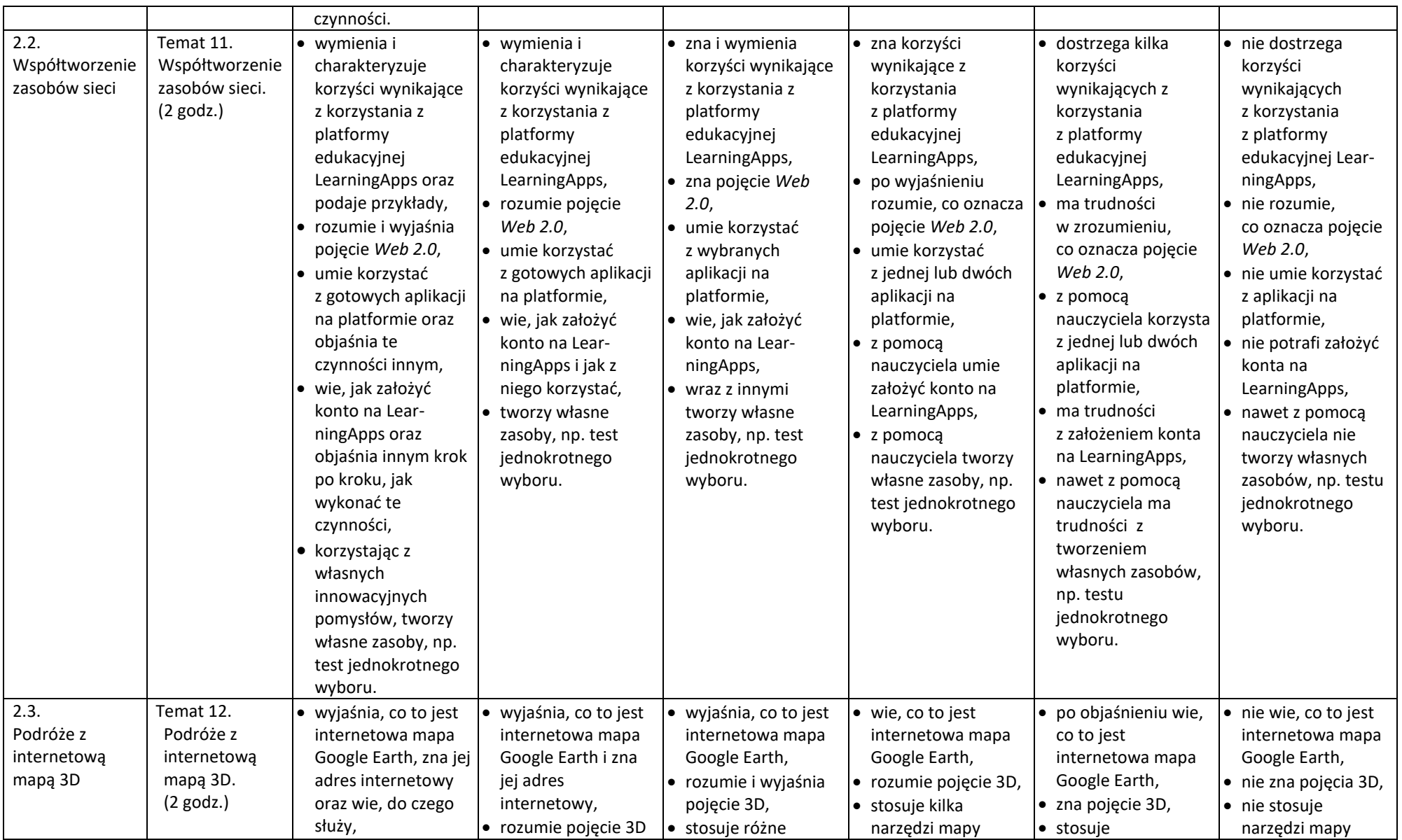

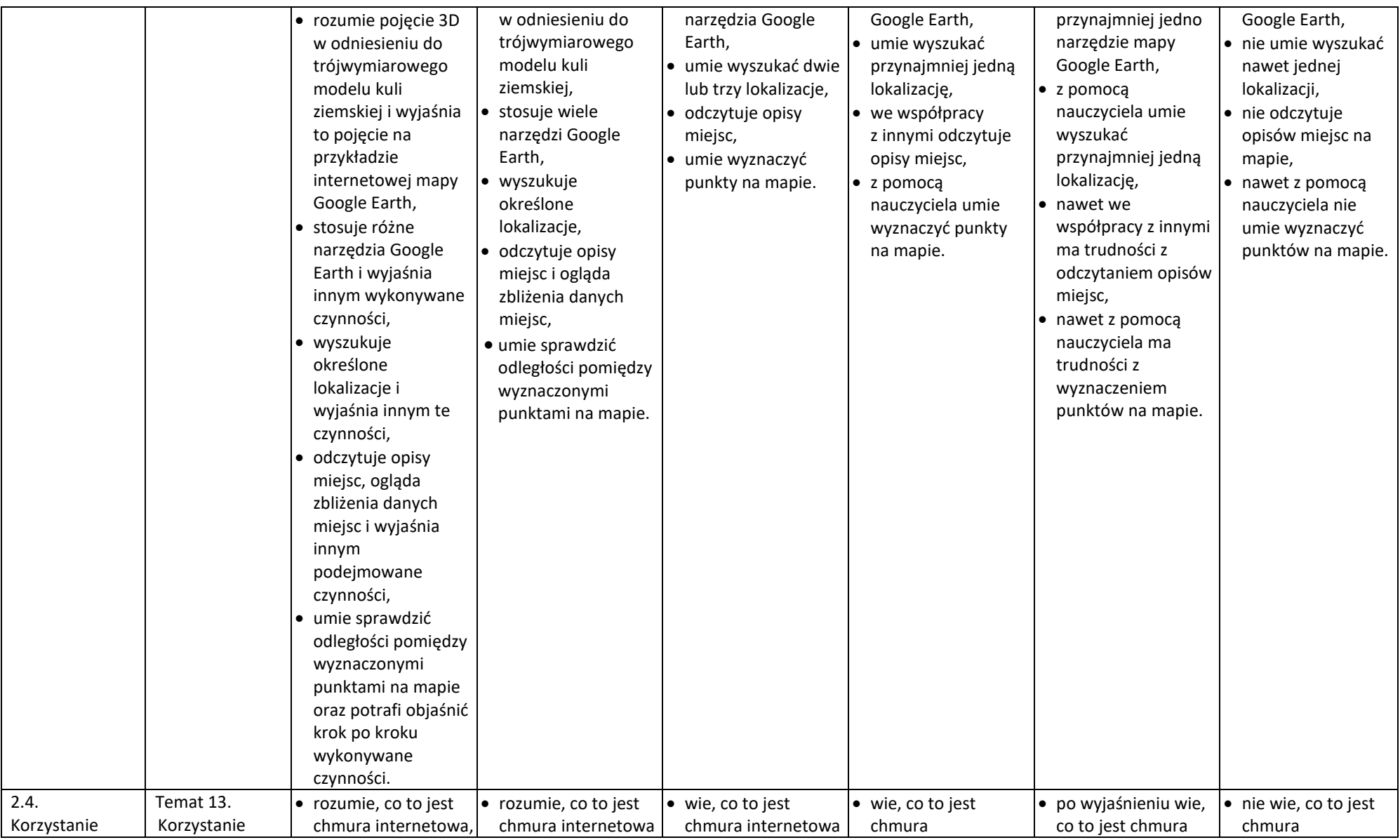

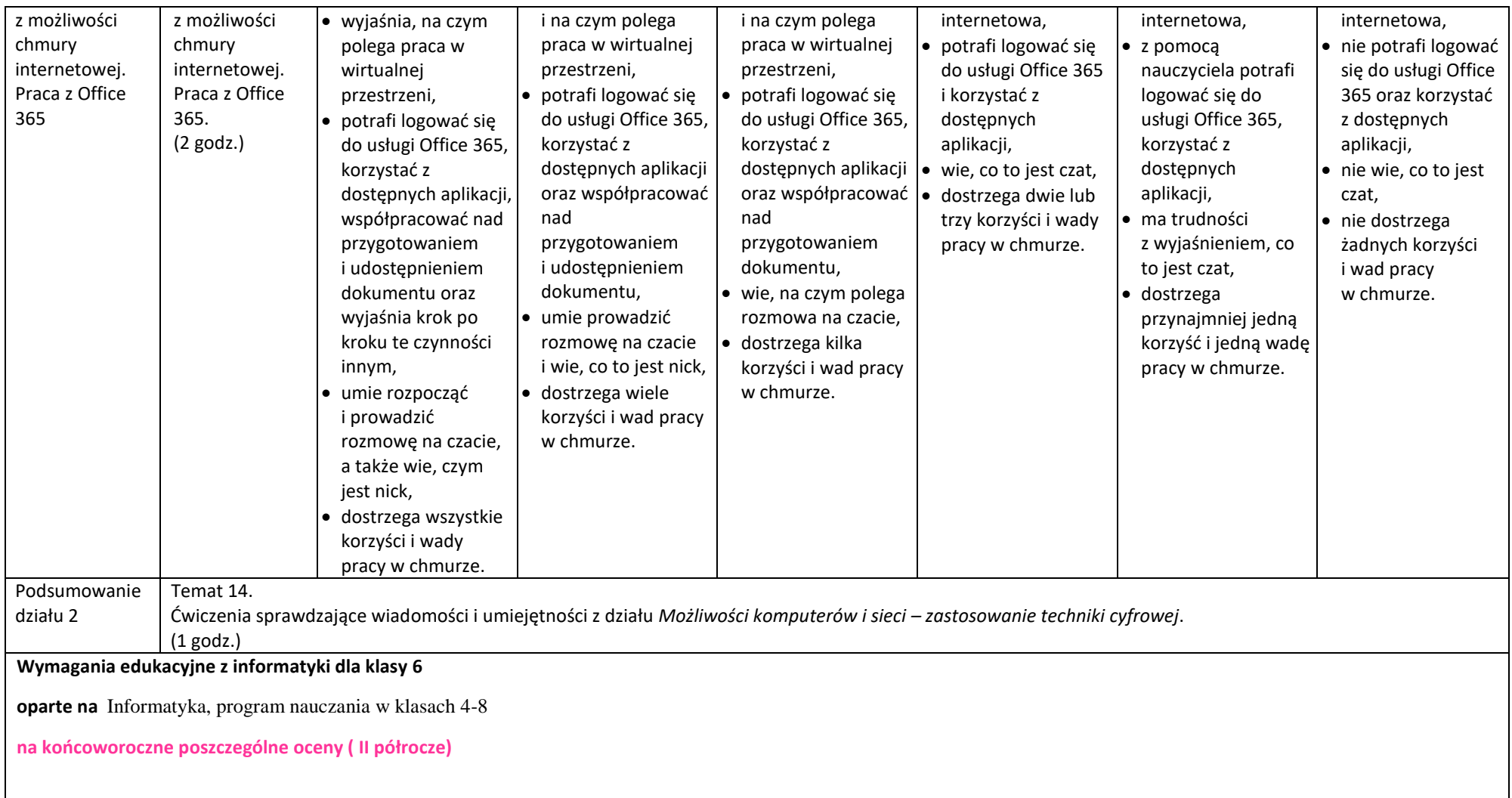

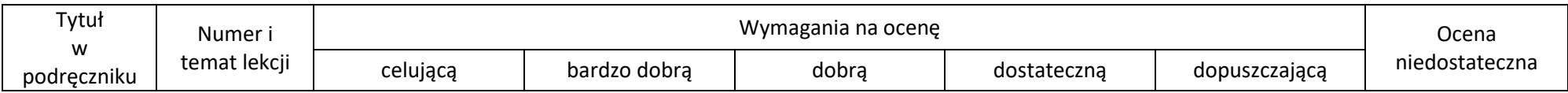

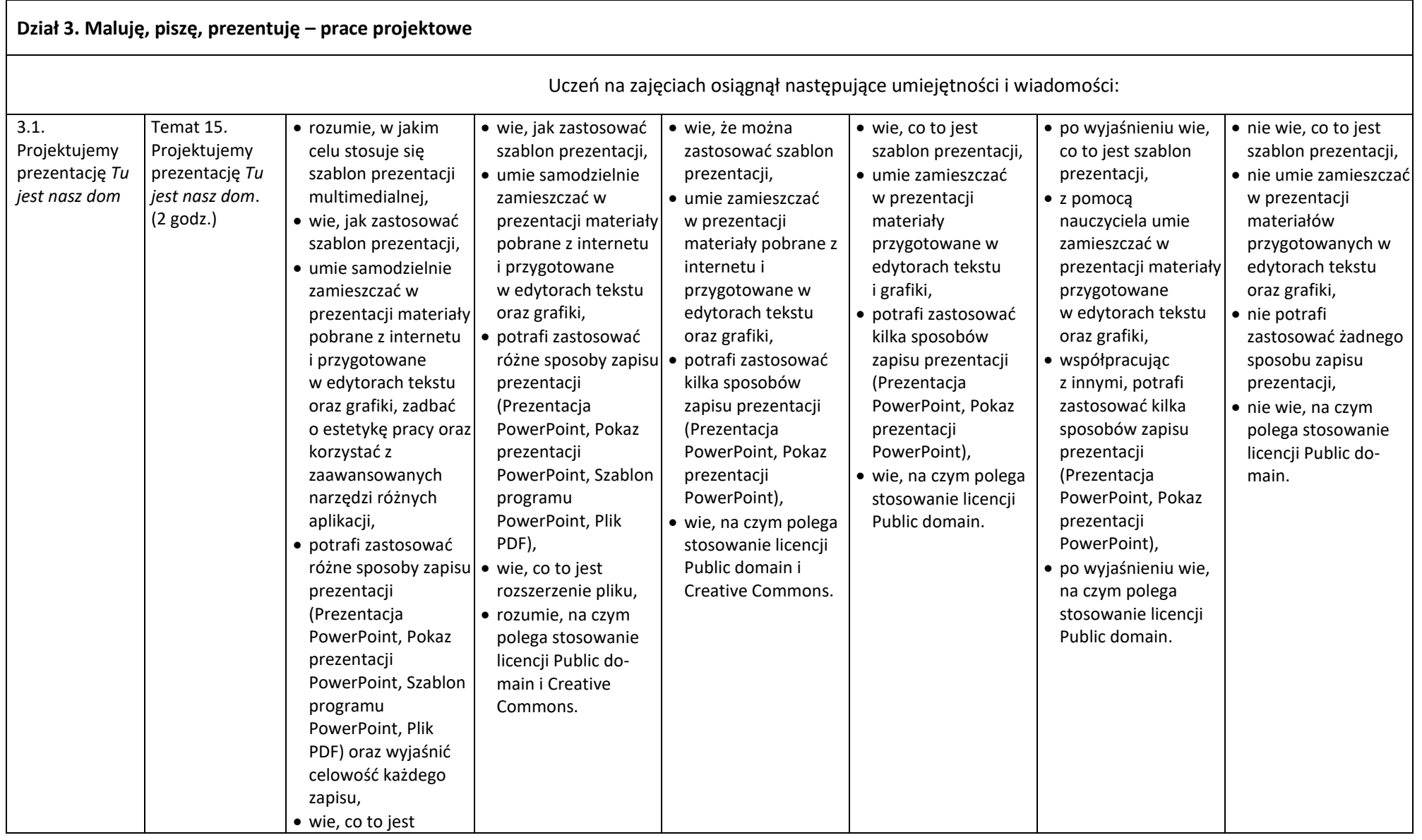

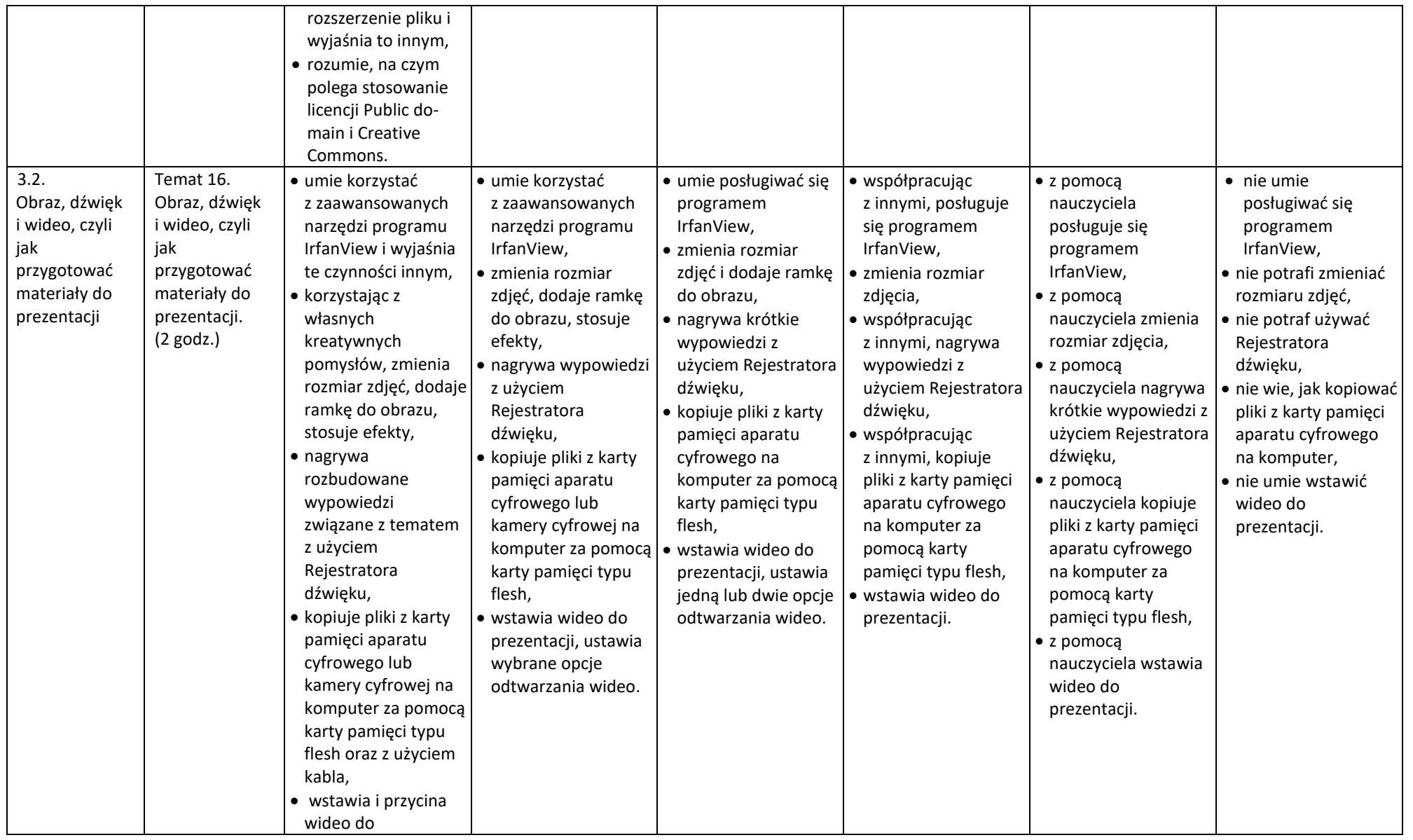

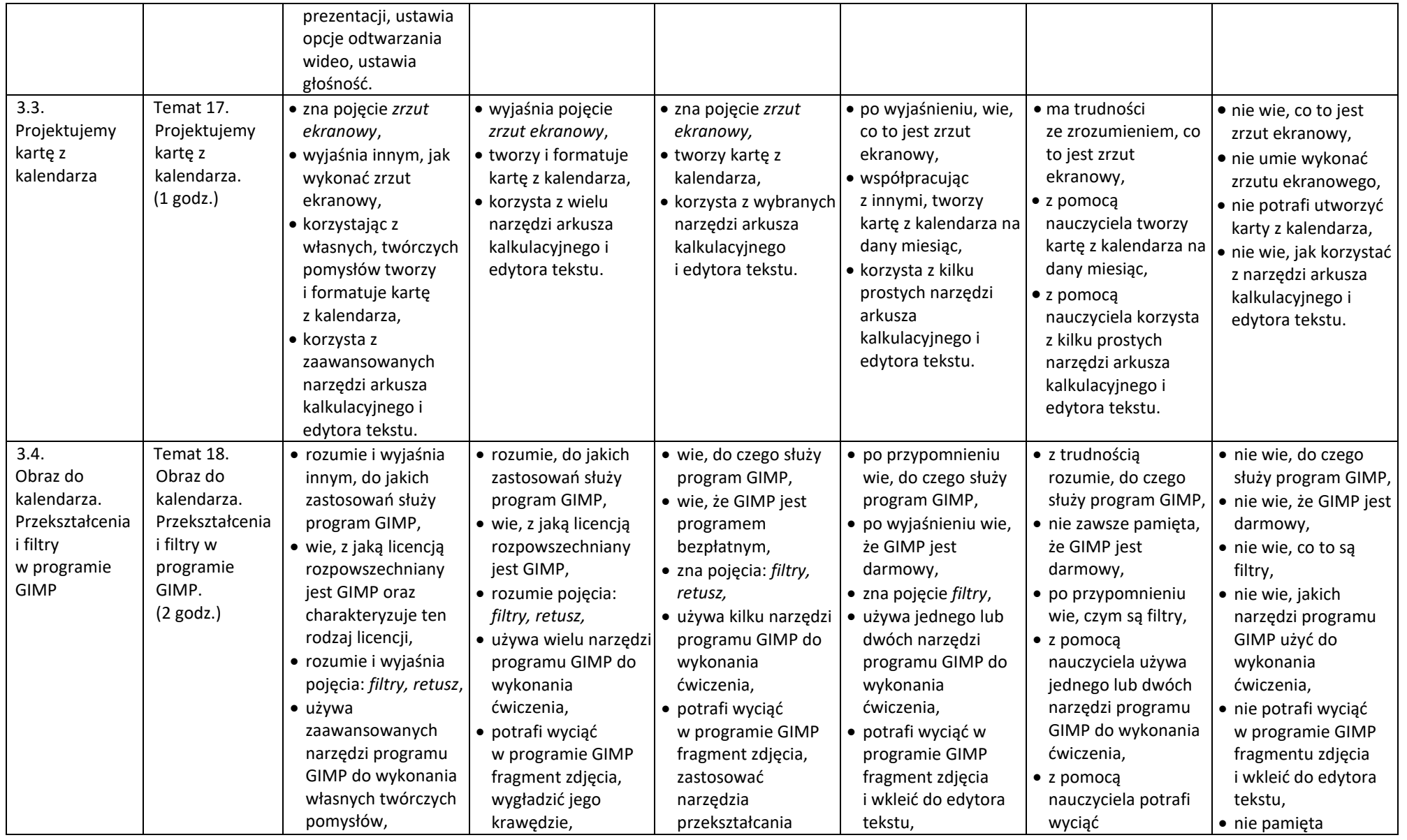

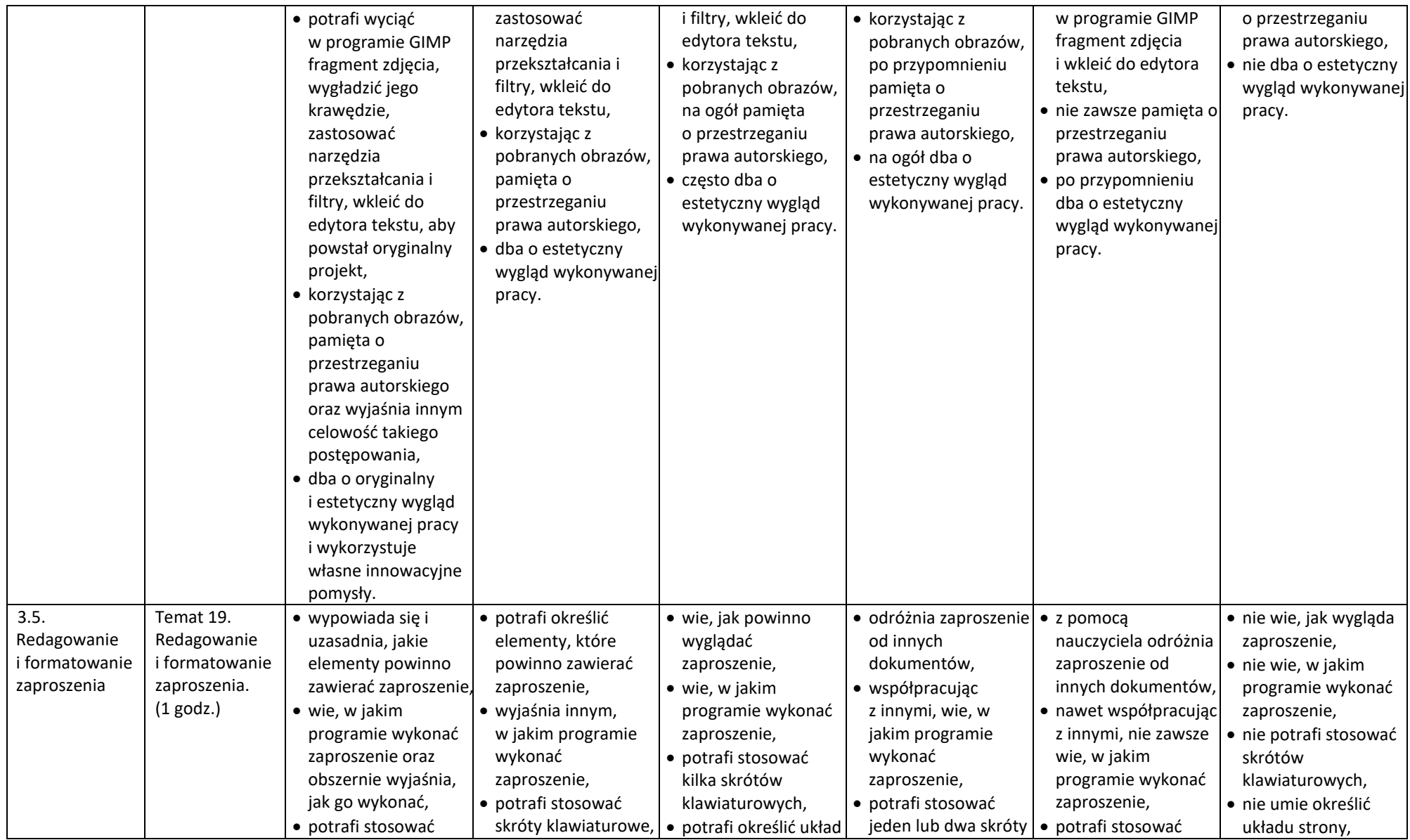

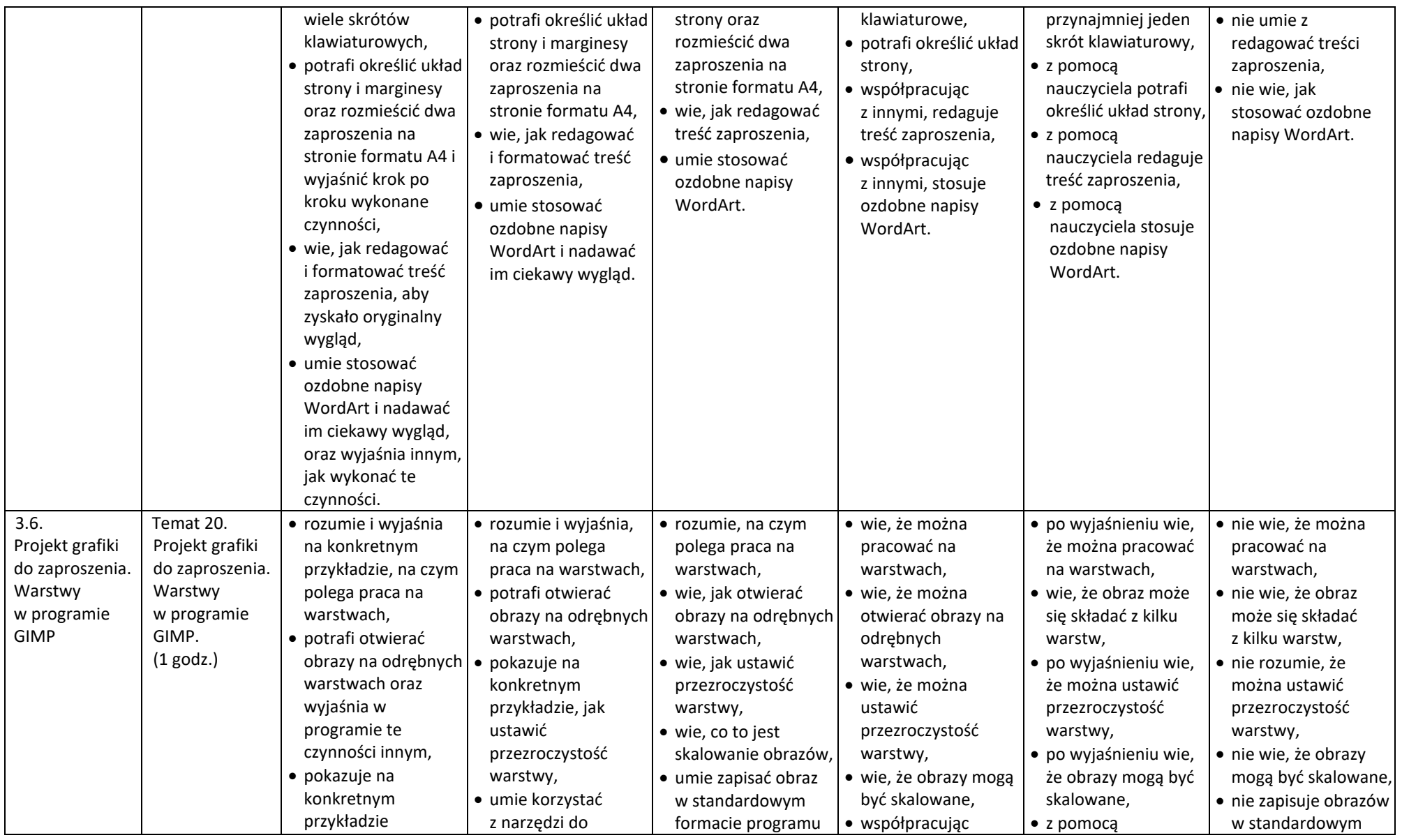

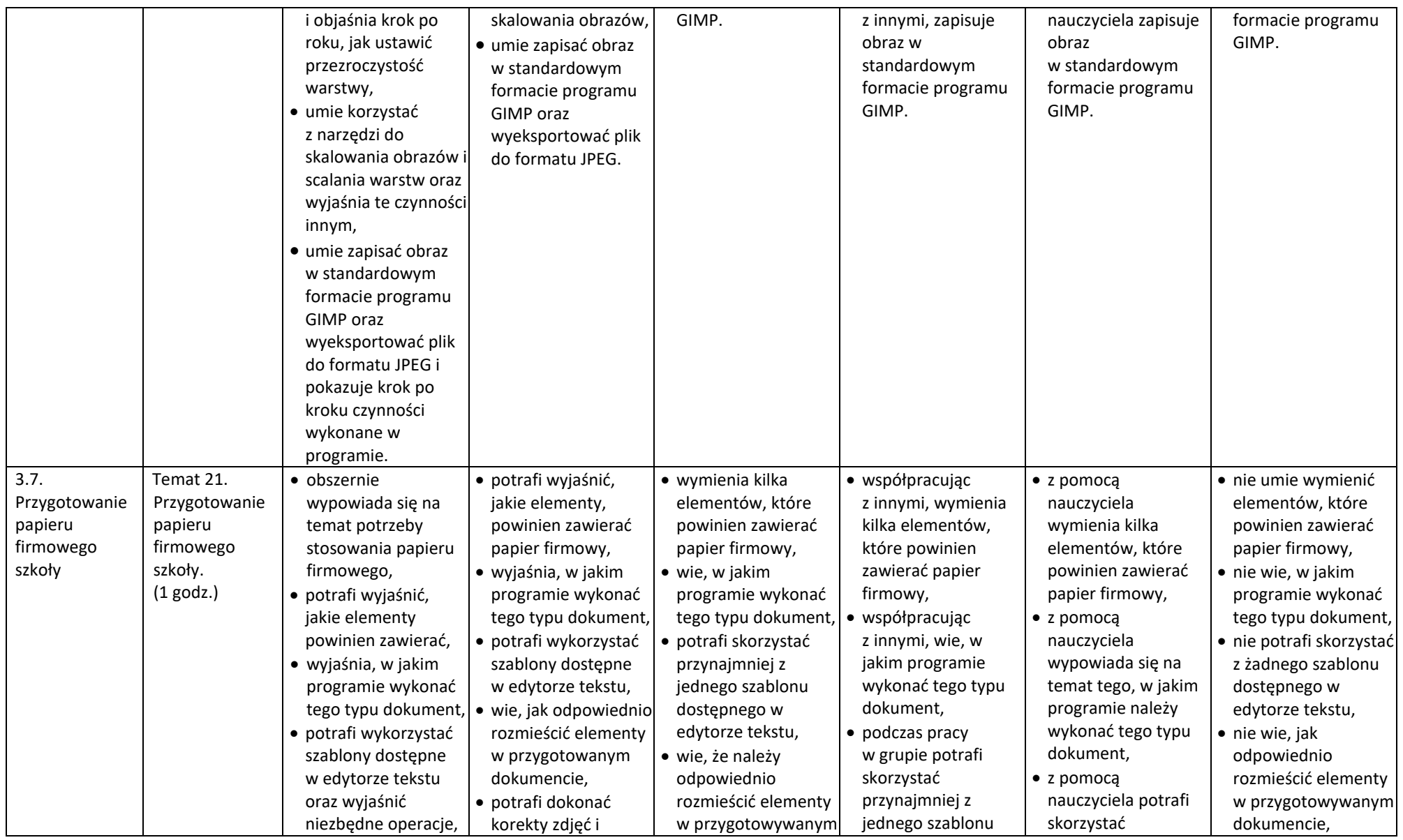

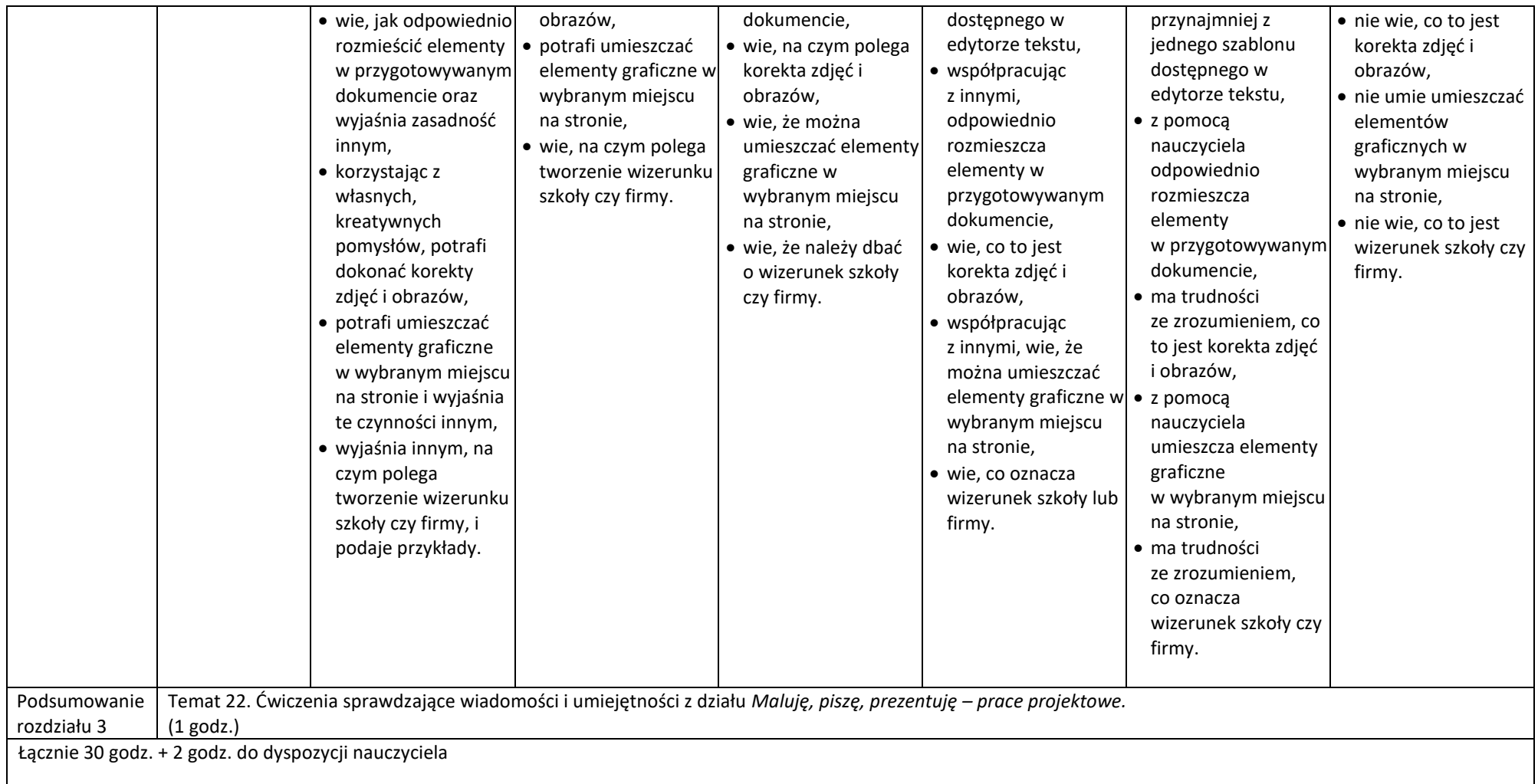